## SAP ABAP table VFMFPOT {Change Document Structure; generated by RSSCD000}

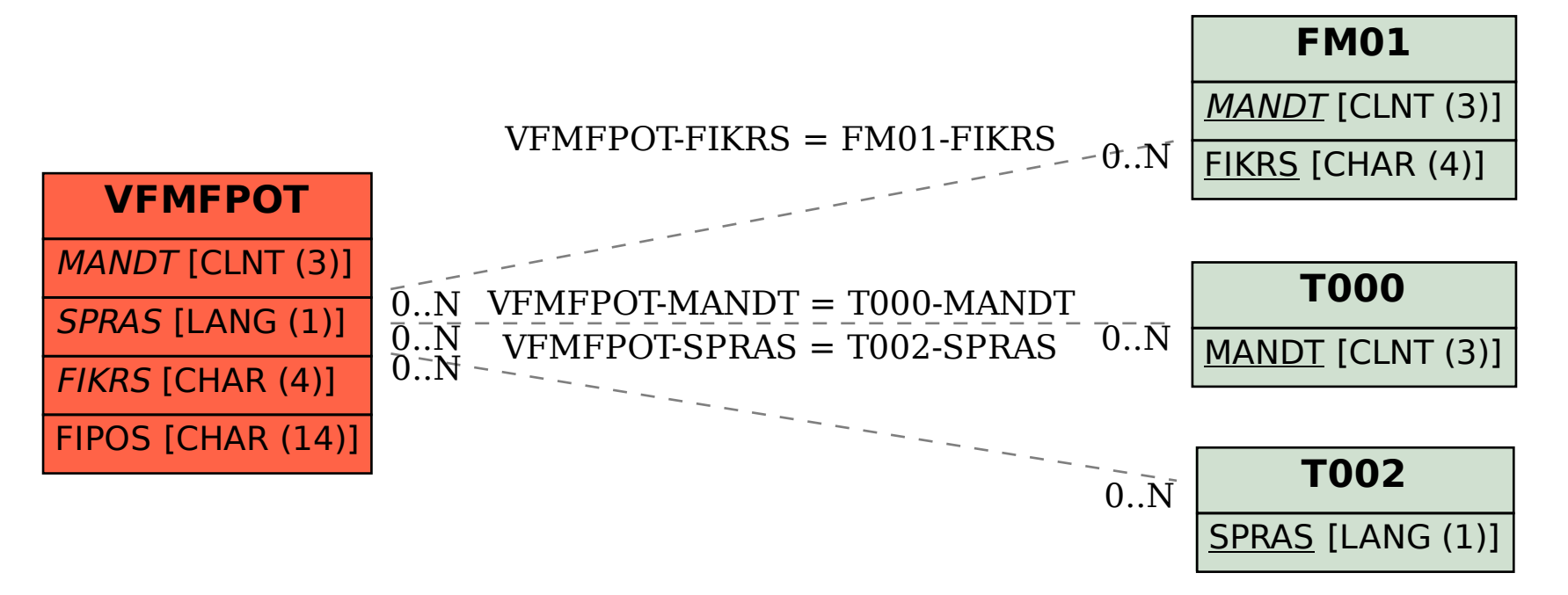